## SAP ABAP table WDR\_SO\_S\_VALUES {Select Options: Values}

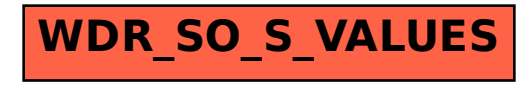